## Sheet1

HELPTEXT,M

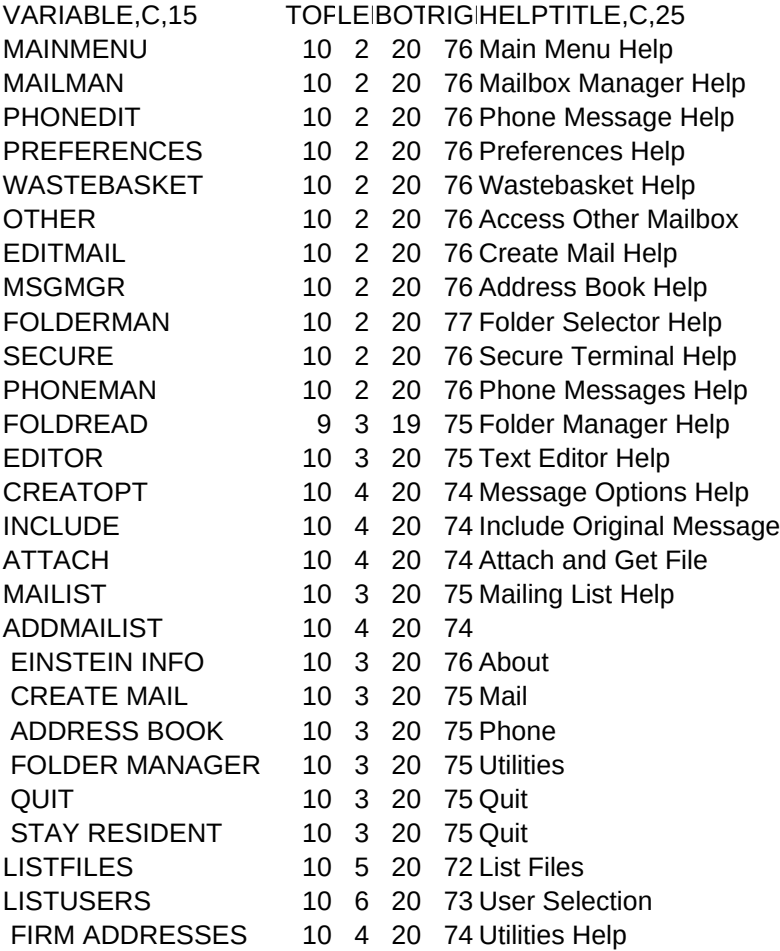